ФЕДЕРАЛЬНОЕ АГЕНТСТВО ПО РЫБОЛОВСТВУ ФЕДЕРАЛЬНОЕ ГОСУДАРСТВЕННОЕ ОБРАЗОВАТЕЛЬНОЕ УЧРЕЖДЕНИЕ ВЫСШЕГО ПРОФЕССИОНАЛЬНОГО ОБРАЗОВАНИЯ «МУРМАНСКИЙ ГОСУДАРСТВЕННЫЙ ТЕХНИЧЕСКИЙ УНИВЕРСИТЕТ»

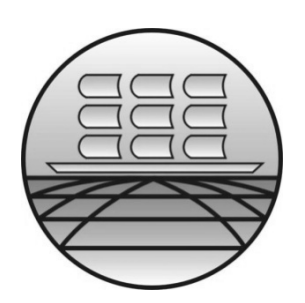

Кафедра финансов, бухгалтерского учета,

анализа и аудита

# Методические указания

по оформлению выпускных квалификационных работ для студентов всех форм обучения по специальности 080105.65 «Финансы и кредит»

> Мурманск 2009

УДК 336 (079) ББК 65.26 я 73 М 54

Составители:

Бороухин Дмитрий Сергеевич, старший преподаватель кафедры финансов, бухгалтерского учета, анализа и аудита Мурманского государственного технического университета;

Гапоненкова Надежда Борисовна, канд. экон. наук, доцент кафедры финансов, бухгалтерского учета, анализа и аудита Мурманского государственного технического университета;

Гетманов Владимир Владимирович, канд. экон. наук, доцент кафедры финансов, бухгалтерского учета, анализа и аудита Мурманского государственного технического университета.

Методические указания рассмотрены и одобрены кафедрой финансов, бухгалтерского учета, анализа и аудита 11 декабря 2008 г., протокол № 6.

Рецензент – Савельева Светлана Борисовна, д-р экон. наук, профессор кафедры экономической теории и национальной экономики Мурманского государственного технического университета

*Оригинал-макет издается в авторской редакци*

© Мурманский государственный технический университет, 2009

Настоящие методические указания устанавливают обязательные требования к оформлению выпускных квалификационных работ (ВКР) для студентов всех форм обучения по специальности 080105.65 «Финансы и кредит».

Данные методические указания рекомендуется также использовать при оформлении других форм отчетов о научно-исследовательской работе (НИР): курсовых работ, отчетов о прохождении производственной и преддипломной практик, рефератов, докладов на студенческие научные конференции и т.д.

Методические указания разработаны в соответствии с основными действующими положениями Государственной системы стандартизации, в частности:

– ГОСТ 7.11–2004 (ИСО 832:1994) «Система стандартов по информации, библиотечному и издательскому делу. Библиографическая запись. Сокращение слов и словосочетаний на иностранных европейских языках»;

– ГОСТ 7.12–93 «Система стандартов по информации, библиотечному и издательскому делу. Библиографическая запись. Сокращение слов на русском языке. Общие требования и правила»;

– ГОСТ 7.1–2003 «Система стандартов по информации, библиотечному и издательскому делу. Библиографическая запись. Библиографическое описание. Общие требования и правила составления»;

– ГОСТ Р 7.0.5–2008 «Система стандартов по информации, библиотечному и издательскому делу. Библиографическая ссылка. Общие требования и правила составления»;

– ГОСТ 7.76–96 «Система стандартов по информации, библиотечному и издательскому делу. Комплектование фонда документов. Библиографирование. Каталогизация. Термины и определения»

– ГОСТ 7.80–2000 «Система стандартов по информации, библиотечному и издательскому делу. Библиографическая запись. Заголовок. Общие требования и правила составления»;

– ГОСТ 7.82–2001 «Система стандартов по информации, библиотечному и издательскому делу. Библиографическая запись. Библиографическое описание

электронных ресурсов. Общие требования и правила составления»

– ГОСТ 7.83–2001 «Система стандартов по информации, библиотечному и издательскому делу. Электронные издания. Основные виды и выходные сведения»

*Примечание. При использовании настоящих методических указаний целесообразно проверить действие ссылочных стандартов в информационной системе общего пользования – на официальном сайте Федерального агентства по техническому регулированию и метрологии в сети «Интернет» или по ежегодно издаваемому указателю «Национальные стандарты», который опубликован по состоянию на 1 января текущего года, и по соответствующим ежемесячно издаваемым информационным указателям, опубликованным в текущем году. Если ссылочный стандарт заменен (изменен), то при использовании настоящих методических указаний следует руководствоваться заменяющим (измененным) стандартом. Если ссылочный стандарт отменен без замены, то положение, в котором дана ссылка на него, применяется в части, не затрагивающей эту ссылку.*

# СОДЕРЖАНИЕ

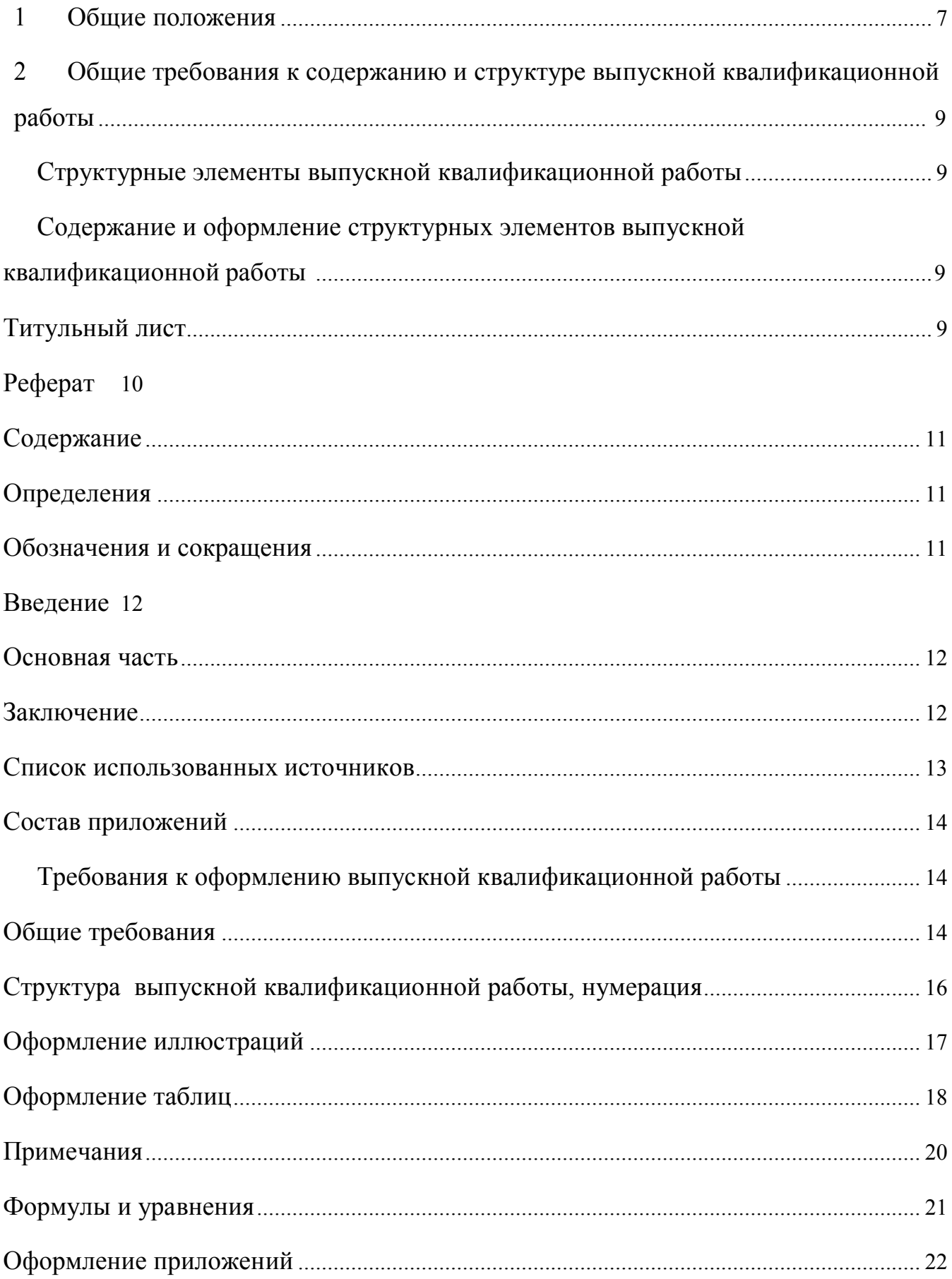

#### 1 Общие положения

При выполнении ВКР студент должен придерживаться требований, предъявляемых к ее содержанию и оформлению.

Объем ВКР должен быть 70-100 листов машинописного текста вместе с приложениями.

Студент начинает выполнение работы после назначения руководителя от университета и получения от руководителя задания на ВКР (бланк задания – Приложение А).

Тема ВКР выбирается студентом самостоятельно из предлагаемого выпускающей кафедрой перечня. В случае выполнения работы по заявке организации тема ВКР определяется исходя из объективных потребностей данной организации.

По мере выполнения работы, в утвержденные деканом сроки, студент отчитывается перед руководителем и кафедрой, которые определяют степень готовности работы к защите.

По предложению руководителя ВКР кафедре предоставляется право приглашать консультантов по отдельным разделам ВКР. Консультантами могут назначаться профессора и преподаватели высших учебных заведений, а также научные работники и высококвалифицированные специалисты других учреждений и предприятий.

За принятые в ВКР решения и за достоверность полученных результатов отвечает студент – автор работы.

По окончании выполнения ВКР отчет, надлежащим образом оформленный и сброшюрованный, вместе с отзывом руководителя представляется на кафедру для нормоконтроля. Нормоконтролер проверяет соответствие оформления работы требованиям стандартов. При наличии замечаний работа возвращается выпускнику для их устранения. При отсутствии замечаний работа с подписью нормоконтролера передается заведующему кафедрой.

Заведующий кафедрой решает вопрос о допуске студента к защите. Если заведующий кафедрой не считает возможным допустить студента к защите

работы, этот вопрос рассматривается на заседании кафедры и представляется декану факультета.

ВКР, допущенная к защите выпускающей кафедрой, передается секретарю ГАК для дальнейшего оформления и подготовки к защите.

Руководитель работы оформляет отзыв на ВКР студента. Примерная структура отзыва на ВКР представлена в Приложении Б.

Копия ВКР передается рецензенту. Рецензент оценивает работу по форме и содержанию, анализируя как положительные, так отрицательные стороны работы. Оригинал рецензии должен быть представлен секретарю ГАК заблаговременно (минимум за 2 рабочих дня до защиты работы). Примерная структура рецензии на ВКР представлена в Приложении В.

К работе могут быть приложены Справка об использовании материалов ВКР и Справка о внедрении результатов исследования (пример оформления – Приложение Г и Д соответственно).

ВКР с рецензией, отзывом руководителя, заверенная подписями, обозначенными на титульном листе, представляется секретарем в ГАК для защиты. Образец титульного листа ВКР представлен в Приложении Е.

# 2 Общие требования к содержанию и структуре выпускной квалификационной работы

Структурные элементы выпускной квалификационной работы Структурными элементами дипломной работы (отчета о НИР) являются:

титульный лист (Приложение Е), реферат (Приложение Ж), содержание (Приложение И), введение, основная часть, заключение, список использованных источников, приложения.

При необходимости в отчет включаются структурные элементы «Определения», «Обозначения и сокращения» (располагаются после элемента «Содержание»). Каждый структурный элемент отчета должен начинаться с новой страницы и иметь соответствующий заголовок. С новой страницы начинаются также разделы основной части. Подразделы и пункты не являются отдельными структурными элементами отчета, поэтому указанным способом в тексте не выделяются.

Заголовками структурных элементов отчета служат наименования: «Реферат», «Содержание», «Определения», «Обозначения и сокращения», «Введение», «Заключение», «Список использованных источников» (указанные без кавычек) а также названия разделов основной части (без указания слов «Глава», «Часть», «Раздел» и т. п.).

# Содержание и оформление структурных элементов выпускной квалификационной работы

### Титульный лист

Титульный лист (см. Приложение Е) является первой страницей отчета о научно-исследовательской работе и служит источником информации, необходимой для обработки и поиска документа. Титульный лист включается в нумерацию страниц отчета, однако номер страницы на нем не проставляется. При

отсутствии консультантов соответствующую графу на титульном листе допускается не указывать.

Подписи и даты подписания на титульном листе должны быть выполнены только черными чернилами или тушью. Даты подписания ставятся в формате ДД.ММ.ГГГГ (например, дату 10 июня 2009 г. следует оформлять 10.06.2009).

Наименование (тема) работы на титульном листе указывается прописными буквами.

### Реферат

Реферат (см. Приложение Ж) должен содержать сведения об объеме отчета, количестве иллюстраций, таблиц, приложений, количестве частей отчета, количестве использованных источников, перечень ключевых слов, текст реферата.

Перечень ключевых слов должен включать от 5 до 15 слов или словосочетаний из текста отчета, которые в наибольшей мере характеризуют его содержание и обеспечивают возможность информационного поиска. Ключевые слова приводятся в именительном падеже и печатаются прописными буквами в строку через запятые.

Текст реферата должен отражать:

- объект исследования или разработки;
- цель работы;
- метод или методологию проведения работы;
- результаты работы;
- степень внедрения;
- рекомендации по внедрению результатов НИР;
- область применения;
- экономическую эффективность или значимость работы;
- прогнозные предположения о развитии исследования.

Если отчет не содержит сведений по какой-либо из перечисленных структурных частей реферата, то в тексте реферата она опускается, при этом

#### Содержание

Содержание (см. Приложение И) включает введение, наименование всех разделов, подразделов, пунктов (если они имеют наименование), заключение, список использованных источников и наименование приложений с указанием номеров страниц, с которых начинаются эти элементы отчета о НИР. Следует избегать излишней детализации элементов работы в содержании: рекомендуемый объем содержания не более двух страниц. Рекомендуется ограничить «Содержание» заголовками двух «верхних» уровней (разделов и подразделов) и не включать заголовки пунктов.

#### Определения

Необязательный структурный элемент «Определения» содержит определения, необходимые для уточнения или установления терминов, используемых в НИР. Перечень определений начинают со слов: «В настоящем отчете о НИР применяют следующие термины с соответствующими определениями».

### Обозначения и сокращения

Необязательный структурный элемент «Обозначения и сокращения» содержит перечень обозначений и сокращений, применяемых в данном отчете о НИР. Запись обозначений и сокращений проводят в порядке приведения их в тексте отчета с необходимой расшифровкой и пояснениями.

Допускается определения, обозначения и сокращения приводить в одном структурном элементе «Определения, обозначения и сокращения».

Перечень должен располагаться столбцом. Слева в алфавитном порядке приводятся сокращения, условные обозначения, символы, единицы физических величин и термины, справа – их детальную расшифровку.

#### Введение

Введение должно содержать оценку современного состояния решаемой проблемы, основание и исходные данные для разработки темы, обоснование необходимости проведения НИР. Во введении должны быть показаны актуальность и новизна темы, связь данной работы с другими научноисследовательскими работами.

Во введении определяется также предмет и объект исследования, цели и задачи работы, границы исследования. Рекомендуемый объем введения 4-5 страниц.

#### Основная часть

В основной части отчета приводят данные, отражающие сущность, методику и основные результаты выполненной НИР. Основная часть должна отражать:

а) выбор направления исследования, включающий обоснование направления исследования, методы решения задач и их сравнительную оценку, описание выбранной методики проведения НИР;

б) процесс теоретических и (или) экспериментальных исследований, включая определение характера и содержания теоретических исследований, методы исследований, методы расчета, обоснование необходимости проведения экспериментальных работ;

в) обобщение и оценку результатов исследований, включающих оценку полноты решения поставленной задачи и предложения по дальнейшим на правлениям работ, оценку достоверности полученных результатов и их сравнение с аналогичными результатами отечественных и зарубежных разработок, обоснование необходимости проведения дополнительных исследований, проверка практической значимости полученных в работе результатов.

### Заключение

Заключение должно содержать:

– краткие выводы по результатам выполненной НИР или отдельных ее этапов;

– оценку полноты решений поставленных задач;

– разработку рекомендаций по конкретному использованию результатов НИР;

– оценку технико-экономической эффективности внедрения;

– оценку уровня выполненной НИР в сравнении с другими достижениями в области исследования.

#### Список использованных источников

Список должен быть озаглавлен «Список использованных источников».

Список должен содержать сведения об источниках, использованных при написании ВКР. Сведения об источниках следует располагать по алфавиту в следующей последовательности - нормативно-правовые документы, далее – книги и периодические издания на русском языке, затем - книги и периодические издания на иностранном языке, в конце – электронные источники информации. Источники следует нумеровать арабскими цифрами без точки после номера и печатать с абзацного отступа (см. примеры оформления ссылок на различные источники – Приложение К).

При ссылках на источники на бумажном носителе необходимо указывать: для книг – общее количество страниц (например – 250 с.); для статей из журналов, сборников и т. п. – страницы, на которых была размещена цитируемая в тексте статья (например, С. 45-50).

В тексте работы ссылки на использованные источники следует приводить в квадратных скобках. Цитата в тексте работы приводится в кавычках, после нее указывается источник с указанием страницы, например, [10, с. 15]; соответственно, сам этот источник с полным наименованием, указанием авторов, издательства и прочих данных указывается в списке использованной литературы под номером 10.

Если дается свободный пересказ положений тех или иных авторов, то в

квадратных скобках достаточно указать только номер источника по списку использованных источников.

### Состав приложений

В приложения рекомендуется включать материалы, связанные с выполненной НИР, которые по каким-либо причинам не могут быть включены в основную часть. В приложения могут быть включены:

– промежуточные математические доказательства, формулы и расчеты;

– таблицы вспомогательных цифровых данных;

– инструкции, методики, разработанные в процессе выполнения НИР;

– иллюстрации вспомогательного характера;

– программы работ, договора или другие исходные документы для выполнения НИР;

– акты внедрения результатов НИР и пр.

Требования к оформлению выпускной квалификационной работы

### Общие требования

а) Отчет о НИР должен быть выполнен любым печатным способом на пишущей машинке или с использованием компьютера и принтера на одной стороне листа белой бумаги формата А4 через полтора интервала. Между заголовками разделов и подразделов, а также между заголовками и текстом применяется увеличенный межстрочный интервал (3 интервала).

б) Цвет шрифта должен быть черным, высота букв, цифр и других знаков – не менее 1,8 мм. Шрифт – Times New Roman, кегль 14.

в) Выравнивание основного текста – по ширине. Выравнивание заголовков разделов, подразделов и пунктов – по центру. При применении выравнивания по центру необходимо убрать красную строку (отступ) абзаца.

г) Текст отчета следует печатать, соблюдая следующие размеры полей: левое – 25 мм; правое – 10 мм; верхнее и нижнее – 20 мм.

д) В работе не допускается использовать шрифты разной гарнитуры, размера, применение полужирного или курсивного начертания, подчеркивания для акцентирования внимания на определенных терминах, формулах, теоремах. Вне зависимости от способа выполнения отчета качество напечатанного текста и оформления иллюстраций, таблиц, распечаток с ПЭВМ должно удовлетворять требованию их четкого воспроизведения. При выполнении отчета необходимо соблюдать равномерную плотность, контрастность и четкость изображения по всему отчету. В отчете должны быть четкие, нерасплывшиеся линии, буквы, цифры и знаки.

е) Опечатки, помарки, графические неточности, повреждение листов в работе не допускаются.

ж) Для предварительной проверки допускается представлять работу нормоконтролеру в несброшюрованном виде. Готовая (предъявляемая для нормоконтроля) работа должна быть сброшюрована в специальную папкускоросшиватель для выпускных квалификационных работ (с тремя отверстиями) плотно, без перекосов, смятия листов и т. п.

и) Порядок следования листов при брошюровании:

– первый лист – форзац (чистый лист плотной бумаги). Не включается в нумерацию страниц;

– второй лист – титульный. Включается в нумерацию страниц как первая страница, номер не указывается;

– третий лист – задание на ВКР. Включается в нумерацию как вторая страница, номер не указывается;

– четвертый лист – реферат, включается в нумерацию как третья страница, номер не указывается;

– пятый лист – первая страница элемента «Содержание». Указывается номер страницы (четвертый). В содержание включаются заголовки всех последующих структурных элементов дипломной работы, начиная с «Введения»;

– предпоследний лист – так называемый «Последний лист выпускной квалификационной работы» (см. Приложение Л). В содержании не указывается,

но включается в нумерацию страниц работы;

– последний лист – форзац. В нумерацию страниц не включается.

к) К последнему листу (форзацу) приклеиваются концы шнуров, скрепляющих листы работы. На листке, наклеиваемом поверх концов указанных шнуров, должна быть сделана запись: «Пронумеровано и сброшюровано \_ листов выпускной квалификационной работы» (включается общее количество, за исключением двух листов форзацев). Здесь же проставляется дата и подпись выпускника. Опечатанная таким образом работа должна исключать возможность изъятия (замены) листов без нарушения пломбы.

Структура выпускной квалификационной работы, нумерация

а) Основную часть ВКР следует делить на разделы и подразделы. Подразделы, при необходимости, могут делиться на пункты. Каждый пункт должен содержать законченную информацию.

б) Названия разделов должны иметь сквозную нумерацию в пределах всей работы. Заголовки нумеруются только арабскими цифрами и записываются с абзацного отступа, без точки в конце предложения, не подчеркивая. Если заголовок состоит из двух предложений, их разделяют точкой. После номера раздела точка не ставится. Заголовки должны четко и кратко отражать содержание разделов, подразделов.

в) Подразделы должны иметь нумерацию в пределах каждого раздела. Номер подраздела состоит из номеров раздела и подраздела, разделенных точкой. В конце номера подраздела точка не ставится. Подразделы могут состоять из одного или нескольких пунктов. После номера пункта точку также не ставят.

Пример нумерации разделов, подразделов и пунктов:

1 Методы финансового анализа

Горизонтальный и вертикальный анализ баланса

1.1.1

1.1.2

Коэффициентный анализ

- 1.2.1
- 1.2.2
- 1.2.3

д) Заголовки и нумерация разделов, подразделов и пунктов, а также номера страниц, указанные в структурном элементе «Содержание» должны полностью соответствовать тексту работы.

е) Страницы работы следует нумеровать арабскими цифрами, соблюдая сквозную нумерацию по всему тексту (включая приложения). Независимо от ориентации текста (книжной или альбомной) номер страницы проставляется в центре нижней части листа без скобок, тире и прочих знаков препинания.

ж) Иллюстрации и таблицы на листе формата A3 учитывают как одну страницу.

и) Внутри подразделов и пунктов могут быть приведены перечисления. Перед каждым перечислением следует ставить дефис или, при необходимости ссылки в тексте документа на одно из перечислений, строчную букву (за исключением букв ё, з, й, о, ч, ь, ы, ъ), после которой ставится скобка. Не рекомендуется использовать более одного перечисления в подразделе (пункте) ВКР.

к) Для дальнейшей детализации перечислений необходимо использовать арабские цифры, после которых ставится скобка, а запись производится с дополнительного абзацного отступа (красной строки). Для основного текста абзаца перечисления (вторая и последующие строки абзаца) отступ не делается.

Оформление иллюстраций

а) Иллюстрации (чертежи, графики, схемы, компьютерные распечатки, диаграммы, фотоснимки) следует располагать в работе непосредственно после текста, в котором они упоминаются впервые, или на следующей странице. Иллюстрации могут быть в компьютерном исполнении, в том числе и цветные.

б) Чертежи, графики, диаграммы, схемы, иллюстрации должны соответствовать требованиям государственных стандартов Единой системы

конструкторской документации (ЕСКД).

в) Иллюстрации, за исключением иллюстрации приложений, следует нумеровать арабскими цифрами сквозной нумерацией. Перед номером иллюстрации пишется слово «Рисунок» и порядковый номер иллюстрации. Если рисунок один, то он обозначается «Рисунок 1».

г) Слово «Рисунок», номер и наименование рисунка помещают посередине строки. К самим рисункам также применяется выравнивание посередине строки. Пример оформления рисунка приведен на рис. 1.

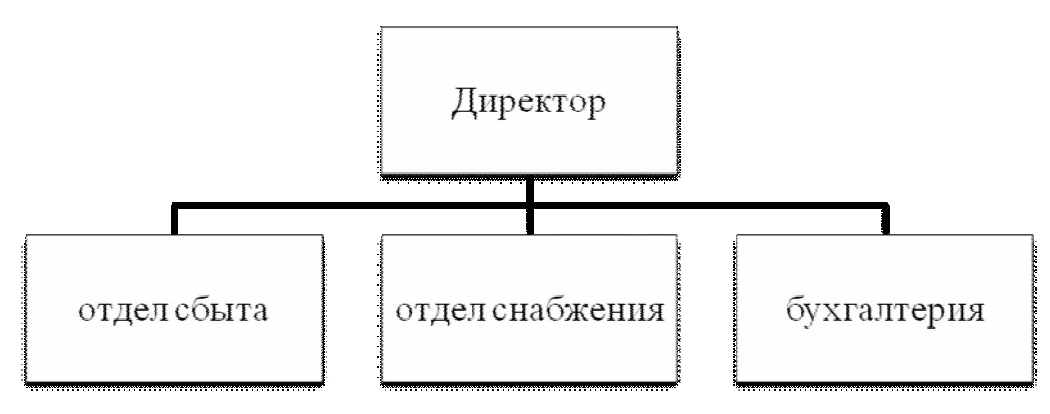

Рисунок 1 - Структура управления ЗАО «Темп»

д) Иллюстрации каждого приложения обозначают отдельной нумерацией арабскими цифрами с добавлением перед цифрой обозначения приложения. Например: Рисунок А.1.

е) На все иллюстрации должны быть даны ссылки в работе, например, «… в соответствии с рис. 2 …».

ж) Перед иллюстрацией и после ее наименования должно быть оставлено по одной свободной строке.

### Оформление таблиц

а) Таблицы применяют для лучшей наглядности и удобства сравнения показателей. Название таблицы должно отражать ее содержание, быть точным и кратким. Название таблицы следует помещать над таблицей слева, с абзацного отступа, без точки в конце. Заголовок таблицы должен состоять из слова

«Таблица», номера таблицы и через тире – названия таблицы. Пример оформления таблицы приведен на рис. 2.

б) Таблицу следует располагать в отчете непосредственно после текста, в котором она упоминается впервые, или на следующей странице. На все таблицы должны быть ссылки в работе, например, «В табл. 1 представлены …».

в) Таблицы, за исключением таблиц приложений, следует нумеровать арабскими цифрами сквозной нумерацией. Таблицы каждого приложения обозначают отдельной нумерацией арабскими цифрами с добавлением перед цифрой обозначения приложения. Если в документе одна таблица, то она должна быть обозначена «Таблица 1» или «Таблица В.1», если она приведена в приложении В.

Таблица 1 – Анализ основных статей баланса ЗАО «Темп»

| Наименование показателя | $2008$ год |      | 2009 год |               |
|-------------------------|------------|------|----------|---------------|
|                         | Сумма      | $\%$ | Сумма    | $\frac{0}{0}$ |
|                         |            |      |          |               |
|                         |            |      |          |               |
|                         |            |      |          |               |

Рисунок 2 – Пример оформления таблиц

г) Таблицу с большим количеством строк допускается переносить на другой лист. При переносе части таблицы на другой лист слово «Таблица», номер и заголовок указывают один раз над первой частью таблицы. Над следующими частями справа указывается слово «Продолжение» и номер таблицы, например: «Продолжение таблицы 1». При переносе таблицы на другую страницу необходимо повторить шапку таблицы либо дополнительную строку с нумерацией столбцов (см. рис. 3).

д) Если все графы таблицы содержит показатели, выраженные в одних и тех же величинах, то ее обозначение необходимо помещать над таблицей справа, а при делении таблицы на части – под словами «Продолжение таблицы».

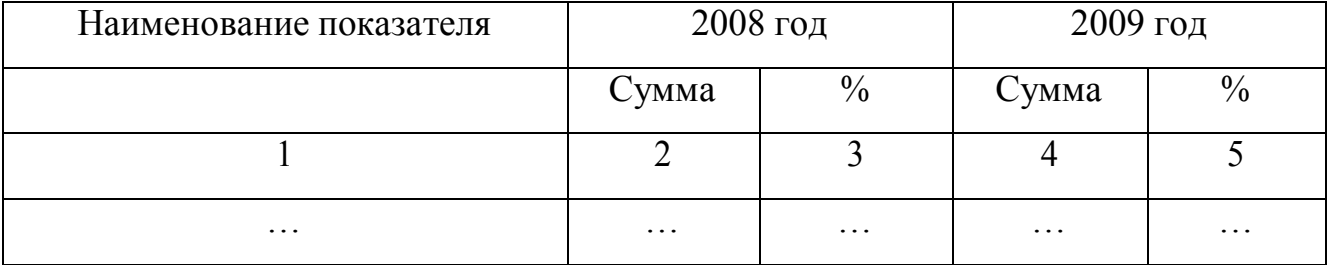

### Таблица 2 – Анализ основных статей баланса ЗАО «Темп»

Продолжение таблицы 2

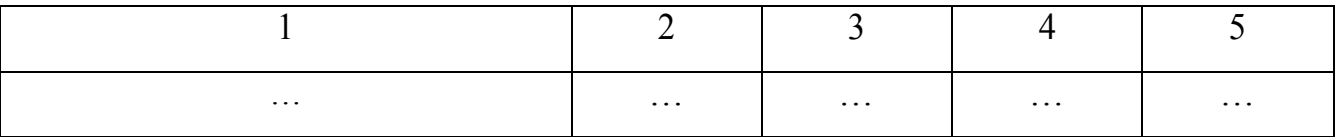

Рисунок 3 – Пример оформления заголовка таблицы

е) Если цифровые или иные данные в какой-либо строке таблицы не приводят, то в ней ставят прочерк.

ж) Таблицы слева, справа, сверху и снизу ограничивают линиями. Допускается применять размер шрифта в таблице меньший, чем в тексте (но не менее 10 кегля). Допускается применять одинарный междустрочный интервал. Разделять заголовки и подзаголовки боковика и граф диагональными линиями не допускается.

и) Перед названием таблицы и после нее должно быть оставлено по одной свободной строке.

### Примечания

а) Примечания приводят в документах, если необходимы пояснения или справочные данные к содержанию текста, таблиц или графического материала. Слово «Примечание» следует печатать с прописной буквы с абзацного отступа и не подчеркивать.

б) Примечания следует помещать непосредственно после текстового, графического материала или в таблице, к которым относятся эти примечания. Если примечание одно, то после слова «Примечание» ставится тире и примечание печатается с прописной буквы. Одно примечание не нумеруют. Несколько

примечаний нумеруют по порядку арабскими цифрами без проставления точки. Примечание к таблице помещают в конце таблицы над линией, обозначающей окончание таблицы.

### Формулы и уравнения

а) Уравнения и формулы следует выделять из текста в отдельную строку (выравнивание слева, с абзацного отступа). Выше и ниже каждой формулы или уравнения должно быть оставлено по одной свободной строки. Если уравнение не умещается в одну строку, то оно должно быть перенесено после знака равенства (=) или после знаков плюс (+), минус (–), умножения (х), деления (:), или других математических знаков, причем знак в начале следующей строки повторяют.

б) Пояснение значений символов и числовых коэффициентов следует приводить после слова «где» непосредственно под формулой в той же последовательности, в которой они даны в формуле.

в) Формулы следует нумеровать сквозной порядковой нумерацией в пределах работы арабскими цифрами в круглых скобках в крайнем правом положении на строке. Если в работе приводится только одна формула, то она обозначается (1). Например:

$$
A=B+C,
$$
  
\n
$$
r \equiv A - \dots;
$$
  
\n
$$
B - \dots;
$$
  
\n
$$
C - \dots
$$
  
\n(1)

г) Формулы, помещаемые в приложениях, должны нумероваться отдельной нумерацией арабскими цифрами в пределах каждого приложения с добавлением перед каждой цифрой обозначения приложения, например формула (B.1).

д) Ссылки в тексте на порядковые номера формул дают в скобках. Пример – «... в формуле  $(1)$  …».

### Оформление приложений

а) Приложения оформляют как продолжение данного документа на последующих его листах. В тексте документа на все приложения должны быть даны ссылки.

б) Приложения располагают в порядке ссылок на них в тексте документа.

в) Каждое приложение следует начинать с новой страницы с указанием наверху посередине страницы слова «Приложение» и его обозначения.

г) Приложение должно иметь заголовок, который записывают с выравниванием посередине строки с прописной буквы отдельной строкой.

д) Приложения обозначают заглавными буквами русского алфавита, начиная с А, за исключением букв Ё, 3, Й, О, Ч, Ь, Ы, Ъ. После слова «Приложение» следует буква, обозначающая его последовательность. Допускается обозначение приложений буквами латинского алфавита, за исключением букв I и О.

В случае полного использования букв русского и латинского алфавитов допускается обозначать приложения арабскими цифрами.

Если в документе одно приложение, оно обозначается «Приложение А».

Текст каждого приложения, при необходимости, может быть разделен на разделы, подразделы, пункты, подпункты, которые нумеруют в пределах каждого приложения. Перед номером ставится обозначение этого приложения.

е) Приложения должны иметь общую с остальной частью документа сквозную нумерацию страниц.

Приложение А

Образец задания на ВКР

### ФЕДЕРАЛЬНОЕ АГЕНТСТВО ПО РЫБОЛОВСТВУ ФЕДЕРАЛЬНОЕ ГОСУДАРСТВЕННОЕ ОБРАЗОВАТЕЛЬНОЕ УЧРЕЖДЕНИЕ ВЫСШЕГО ПРОФЕССИОНАЛЬНОГО ОБРАЗОВАНИЯ «МУРМАНСКИЙ ГОСУДАРСТВЕННЫЙ ТЕХНИЧЕСКИЙ УНИВЕРСИТЕТ»

Кафедра финансов, бухгалтерского учета,

анализа и аудита

Специальность 080105.65 «Финансы и кредит»

*«УТВЕРЖДАЮ»*

Зав. кафедрой

« » 200 г.

## З А Д А Н И Е

### на подготовку выпускной квалификационной работы

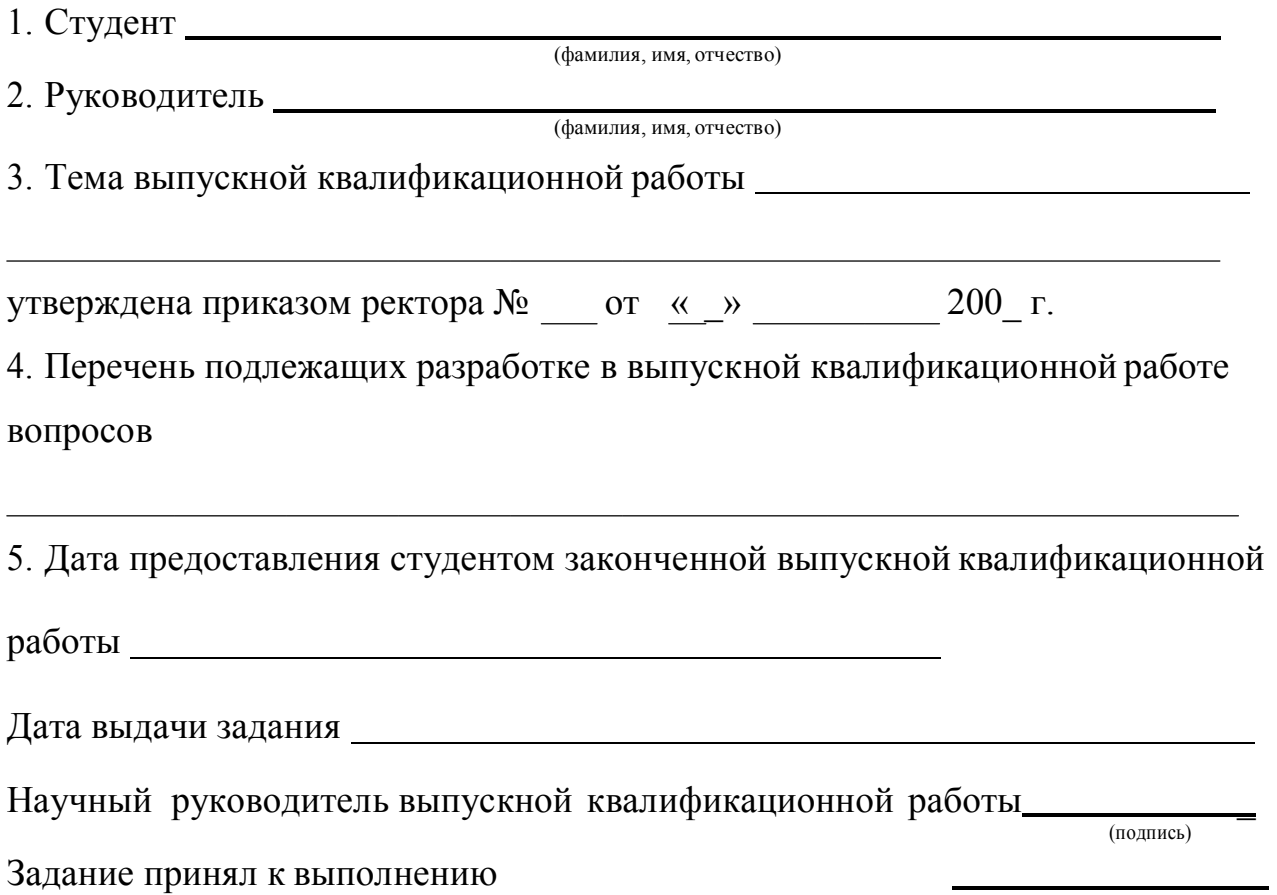

(подпись студента)

### Приложение Б

### Примерная структура отзыва научного руководителя на ВКР

Отзыв научного руководителя составляется в произвольной форме, но при его написании желательно придерживаться следующей формальной структуры:

1. Титульная часть (заполняется по формализованному бланку отзыва).

2. Основная текстовая часть.

3. Заключение: выводы, заканчивающиеся мотивацией возможности или нецелесообразности представления работы к защите. Определяется качественная ее оценка.

4. Дата написания, подпись, Ф.И.О.

*В отзыве должны быть освещены следующие основные вопросы:*

1. Актуальность исследования.

2. Соответствие содержания работы дипломному заданию.

3. Полнота, глубина и обоснованность решения поставленных вопросов.

4. Степень самостоятельности студента при выполнении исследования, его инициативность, умение обобщать и делать соответствующие выводы.

5. Способность к проведению самостоятельного научного исследования.

6. Степень усвоения, способность и умение использовать знания по общепрофессиональным и специальным дисциплинам в самостоятельной работе.

7. Грамотность изложения, качество схем, графиков, таблиц и т.д.

8. Достоинства работы,

9. Недостатки работы.

10. Возможности и место практического использования работы или ее отдельных частей.

11. Другие вопросы по усмотрению руководителя.

Примечание: объем содержания отзыва должен соответствовать 1-2 страницам машинописного текста, выполненного на одном листе.

### Приложение В

### Примерная структура рецензии на ВКР

Рецензия на выпускную квалификационную работу составляется в свободной форме. В содержании рецензии необходимо отразить следующие вопросы:

- 1. Актуальность темы, ее связь с решением современных финансовых проблем, практическая значимость.
- 2. Полнота изложения в работе основных вопросов темы.
- 3. Теоретический уровень работы, его связь с практикой.
- 4. Оценка знаний и умений автора правильно использовать действующие законодательные акты и инструктивные материалы при разработке вопросов темы.
- 5. Глубина и всесторонность проведенного в работе анализа практических материалов по избранной теме, правильность выводов по результатам анализа.
- 6. Самостоятельность и творческое отношение автора к разработке темы.
- 7. Обоснованность выводов и предложений автора по результатам проведенного исследования, возможность их реализации.
- 8. Внешнее оформление работы: наличие графиков, таблиц, диаграмм, красочность их выполнения, аккуратность, грамотность, язык и стиль изложения материала.
- 9. Другие вопросы по усмотрению рецензента.
- 10.Оценка работы (с обязательным выставлением отметки).

В рецензии указываются должность, подпись и расшифровка подписи рецензента. Подпись заверяется печатью организации, в которой работает рецензент. К рецензии необходимо приложить копию диплома о высшем профессиональном образовании рецензента.

### Приложение Г

### Образец оформления справки об использовании материалов ВКР

Справка об использования материалов выпускной квалификационной работы студента курса специальности 080105.65 «Финансы и кредит»

(Ф.И.О выпускника)

на тему

Актуальность темы ВКР для предприятия…

Структура ВКР …

Вторая и третья глава носит прикладной характер…

Для предприятия интерес составляет прикладной характер, который содержится в данной работе, а именно расчет … экономическое обоснование…, разработанный проект…

Эти результаты будут нами использованы… (пример: 1. обоснование инвестиционного проекта с целью получения кредита в банке… 2. при разработке плана оздоровления предприятия…) в зависимости от направления темы…

Подпись руководителя (или зам. Руководителя) организации, в которой используются материалы ВКР (это может быть организация, где выпускник проходил преддипломную практику), расшифровка подписи.

М.П.

### Приложение Д

### Образец справки о внедрении результатов исследования

Справка о внедрении результатов исследования студента\_\_\_\_ курса специальности 080105.65 «Финансы и кредит»

(Ф.И.О выпускника)

на тему

Актуальность темы ВКР для предприятия…

Структура ВКР …

Вторая и третья глава носит прикладной характер…

Для предприятия интерес составляет прикладной характер, который содержится в данной работе, а именно расчет … экономическое обоснование…, разработанный проект…

Эти результаты будут нами внедрены… (пример: 1. обоснование инвестиционного проекта с целью получения кредита в банке… 2. при разработке плана оздоровления предприятия…) в зависимости от направления темы…

Подпись руководителя (или зам. руководителя) организации, в которой внедряются результаты исследования (это может быть организация, где выпускник проходил преддипломную практику), расшифровка подписи.

М.П.

Приложение Е

Образец оформления титульного листа ВКР

### ФЕДЕРАЛЬНОЕ АГЕНТСТВО ПО РЫБОЛОВСТВУ ФЕДЕРАЛЬНОЕ ГОСУДАРСТВЕННОЕ ОБРАЗОВАТЕЛЬНОЕ УЧРЕЖДЕНИЕ ВЫСШЕГО ПРОФЕССИОНАЛЬНОГО ОБРАЗОВАНИЯ «МУРМАНСКИЙ ГОСУДАРСТВЕННЫЙ ТЕХНИЧЕСКИЙ УНИВЕРСИТЕТ»

Кафедра финансов, бухгалтерского учета, анализа и аудита

*«Допустить к защите»*

Зав. кафедрой д-р экон. наук, профессор

ученая степень,звание

подпись

Кибиткин А.И.

фамилия, инициалы

«  $\rightarrow$  200 г.

наименование темы выпускной квалификационной работы

Выпускная квалификационная работа по специальности 080105.65 «Финансы и кредит»

номер, полное название специальности

Выпускник

ф.и.о., подпись

Научный руководитель

ученая степень, звание, ф.и.о.,подпись

Консультанты: по экономике – д-р экон. наук, профессор Савельева С.Б.

по математике – канд. воен. наук, доцент Яретенко Н.И.

Нормоконтролер: старший преподаватель Бороухин Дмитрий Сергеевич

Мурманск 2008

# Приложение Ж Образец оформления реферата

Реферат

Отчет 90 е., 30 рис., 15 табл., 102 источника, 9 прил.

Ключевые слова: ДЕНЕЖНЫЕ СРЕДСТВА. ДЕНЕЖНЫЕ ПОТОКИ. ФИНАНСОВЫЕ ПОТОКИ, ФИНАНСОВОЕ ПЛАНИРОВАНИЕ, ОБОРАЧИВАЕМОСТЬ, УПРАВЛЕНИЕ.

Объектом исследования являются методы управления денежными потоками организации и практика их применения в конкретной организации.

Цель работы – разработка методики управления денежными потоками организации, учитывающей региональную специфику.

В процессе работы были проанализированы финансовые показатели действующей организации (ЗАО «Темп»), произведен расчет существующего и прогнозируемого денежного потока, разработана оригинальная методика управления денежными потоками, позволяющая повысить эффективность финансового менеджмента организации.

Впервые была рассмотрена взаимосвязь денежных потоков ЗАО «Темп» с отраслевыми и региональными внешними факторами, найдены некоторые статистические зависимости.

Степень внедрения (использования) результатов исследования – методика была рассмотрена руководством организации и доведена до соответствующих подразделений для использования в дальнейшей работе.

# Приложение И

# Образец оформления содержания ВКР

# Содержание

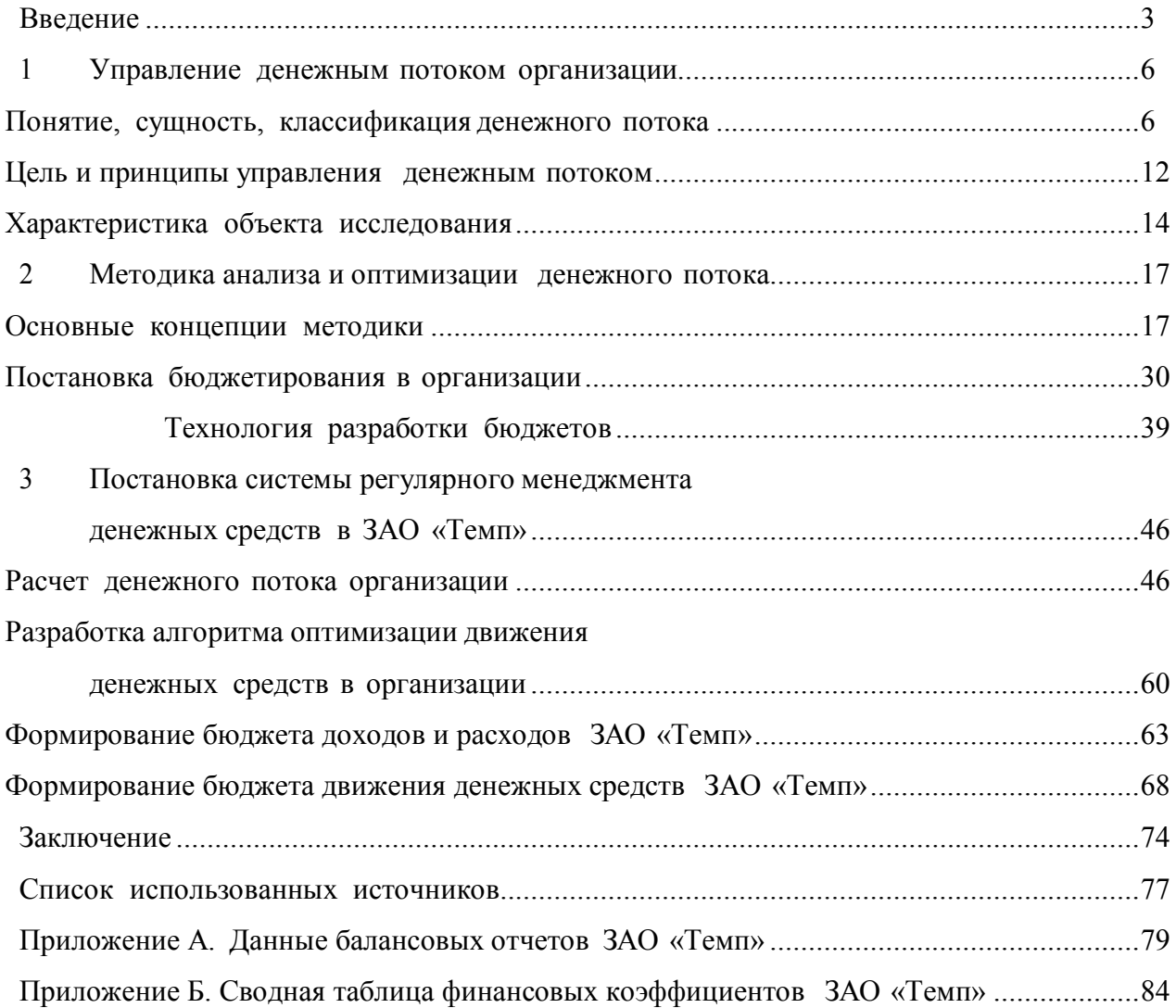

### Приложение К

### Примеры оформления ссылок на использованные источники

#### *Книга с одним автором*

Бланк, И. А. Управление финансовыми рисками / И. А. Бланк. – К. : Ника-Центр, 2005. – 600 с.

### *Книга с двумя авторами*

Грунин, О. А. Экономическая безопасность организации : учеб. пособие /

О. А. Грунин, С. О. Грунин. – СПб. : Питер, 2002. – 160 с.

### *Книга с тремя авторами*

Воропай, Н. И.Энергетическая безопасность России / Н. И.Воропай,

С. М. Клименко, Л. Д. Криворуцкий. – Иркутск : СЭИ СО РАН, 1997. – 57 с. *Книга с четырьмя авторами и более*

Бюджетная система России : учеб. для вузов / Г. Б. Поляк [и др.] ; под ред.

Г. Б. Поляка. – 2-е изд., перераб. и доп. – М. : Юнити-Дана, 2009. – 703 с.

### *Сборник*

Малый бизнес: перспективы развития : сб. ст. / под ред. В. С. Ажаева. – М. : ИНИОН, 2008. – 147 с.

### *Официальные документы*

Российская Федерация. Конституция (1993). Конституция Российской Федерации : офиц. текст. – М. : Маркетинг, 2001. – 39 с.

Российская Федерация. Законы. Об электроэнергетике : федер. закон : [принят Гос. Думой 21 февраля 2003 : одобр. Советом Федерации 12 марта 2003 года]. – [в ред. Федерального закона от 25.12.2008 N 281-ФЗ] // Российская газета от 1 апреля 2003 г. – № 60 (3174). – (Актуальный закон).

### *Диссертации*

Коган, А. К. Управление рисками в электроэнергетике методом страхования основных фондов : дис. ... канд. экон. наук : 08.00.05 : защищена 12.04.2000 : утв. 24.09.2000 / А. К. Коган. – М., 2000. – 195 с.

*Автореферат диссертации*

Еременко, В.И. Юридическая работа в условиях рыночной экономики : автореф. дис. ... канд. юрид. наук : защищена 12.02.2000 : утв. 24.06.2000 / В. И. Еременко. – Барнаул : Изд-во ААЭП, 2000. – 20 с.

### *Из собрания сочинения*

Герцен, А.И. Тиранство сибирского Муравьева / А.И. Герцен // Собр. соч. : в 30 т. – М. : [Приор], 1998. – Т. 14. – С. 315–316.

### *Из сборника*

Гетманов, В. В. Интеграция как фактор повышения энергетической безопасности электроэнергетических предприятий / В. В. Гетманов // Современные проблемы экономики, управления и юриспруденции : материалы междунар. науч.-техн. конф. – Мурманск : МГТУ, 2008 . – С. 718-721.

### *Из журнала*

Романов, В. Г. Понятие рисков и их классификация как основной элемент теории рисков / В. Г. Романов // Инвестиции в России. – 2000. – № 12. – С. 41-43.

### *Из газеты*

Брэтт, М. А. Управление рисками при имущественном страховании / М. А. Брэтт // Известия. – 2006. – № 11. – С. 12-15.

### *Статья из продолжающегося издания*

Гетманов, В. В. Обоснование концепции энергетической безопасности и устойчивого развития теплоснабжающих предприятий / В. В. Гетманов, А. И. Дрождинина // Вестник МГТУ : труды Мурм. гос. техн. ун-та. – Мурманск : МГТУ, 2006. – Т. 9, № 4. – С. 601-605.

### *Электронный ресурс локального доступа*

Britannica [Электронный ресурс]. – Электрон, интерактив, мультимедиа. – 2008. – DVD-ROM. – Систем, требования : Pentium4 3 ГГц; 512 Мб RAM ; Windows XP; дисковод DVD-ROM; VGA видеокарта; зв. карта; мышь. – Загл. с контейнера.

### *Электронный ресурс удаленного доступа*

Россия и Европа: в преддверии нового этапа [Электронный ресурс] / Информационно-аналитический портал «Русская цивилизация». – Режим доступа: http://www.rustrana.ru/print.php?nid=14144, свободный. – Загл. с экрана.

Семенов, И.А. Предпосылки финансового кризиса [Электронный ресурс] / Web-сайт «БизнесГуру». – Режим доступа: http://www.businessguru.ru/intro.html, свободный. – Загл. с экрана.

### Приложение Л

### Образец оформления последнего листа ВКР

Иванов И.И. Анализ финансово-хозяйственной деятельности организации (на примере ЗАО «Темп»): Выпускная квалификационная работа. – Мурманск,  $2009. - 102$  c.

Научный руководитель: канд. экон. наук, доцент Петров А.А. Рецензент: финансовый директор ЗАО «Темп» Сидоров С.С.

Выпускная квалификационная работа выполнена мною совершенно самостоятельно. Все использованные в работе материалы из опубликованной литературы и других источников имеют ссылки на них.

« » 2009 г.

Иванов Иван Иванович (ФИО выпускника) (подпись)

Выпускная квалификационная работа сдана на кафедру

«<u>, » 2009 г.</u>

(подпись зав. кафедрой)

Защищена « » 2009 г.

Протокол № от « » 2009 г.

Оценка: « $\qquad \qquad \qquad \rightarrow$